# **Divide Routines**

# **Features**

- **8- and 16-bit Implementations**
- **Signed and Unsigned Routines**
- **Speed and Code-size Optimized Routines**
- **Runable Example Programs**
- **Speed is Comparable with Hardware Dividers**
- **Extremely Compact Code**

# **Introduction**

This application note lists subroutines for division of 8- and 16-bit signed and unsigned numbers for the AT94K Field Programmable System Level Integrated Circuit (FPSLIC™) and the AT94S Secure FPSLIC. A listing of all implementations with key performance specifications is given in [Table 1.](#page-0-0)

Multiplication is not covered in this application note because the FPSLIC device includes a hardware multiplier. For information on using the hardware multiplier, refer to the "Using the FPSLIC Hardware Multiplier" application note, available at the Atmel web site (http://www.atmel.com).

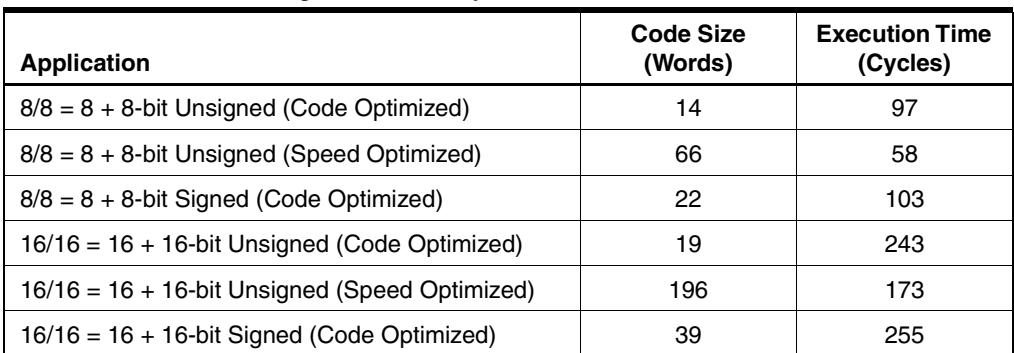

<span id="page-0-0"></span>**Table 1.** Performance Figures Summary

This application note listing consists of two files:

- "div\_a.asm": Code-size optimized divide routines.
- "div\_b.asm": Speed-optimized divide routines.

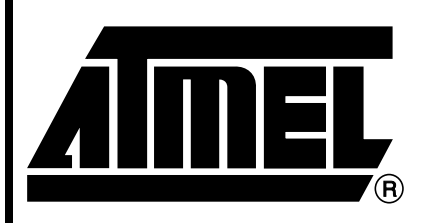

ח⊤ת FPSLIC **Programmable SLI AT94K/AT94S Series**

# **Application Note**

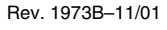

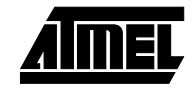

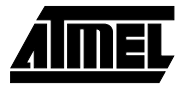

# **8/8 = 8 + 8 Unsigned Division – "div8u"**

Both program files contain a routine called "div8u", which performs unsigned 8-bit division. Both implementations are based on the same algorithm. The code-size optimized implementation uses looped code, whereas the speed-optimized code is a straight-line code implementation. [Figure 1](#page-2-0) shows the flowchart for the code-size optimized version.

- **Algorithm Description** The algorithm for unsigned 8/8 division (code-size optimized code) is as follows:
	- 1. Clear remainder and carry.
	- 2. Load loop counter with 9.
	- 3. Shift left dividend into carry.
	- 4. Decrement loop counter.
	- 5. If loop counter  $= 0$ , return.
	- 6. Shift left carry (from dividend/result) into remainder.
	- 7. Subtract divisor from remainder.
	- 8. If result negative, add back divisor, clear carry and go to step 3.
	- 9. Set carry and go to step 3.

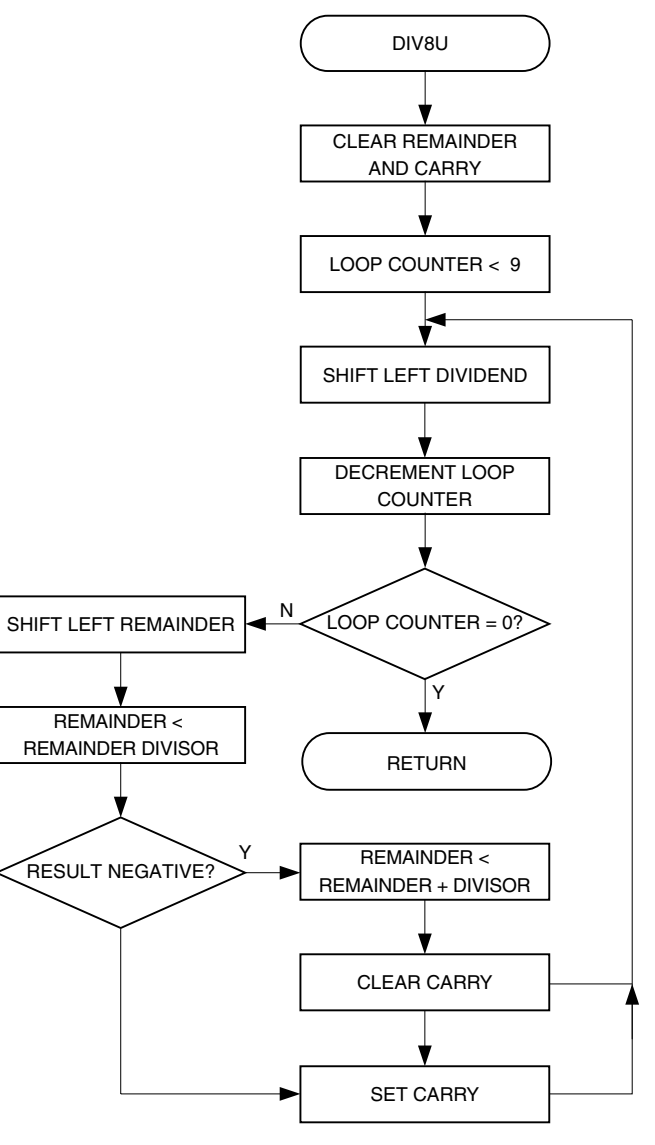

<span id="page-2-0"></span>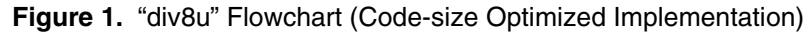

**Usage** The usage of "div8u" is the same for both implementations and is described in the following procedure:

- 1. Load register variable "dd8u" with the dividend (the number to be divided).
- 2. Load register variable "dv8u" with the divisor (the dividing number).
- 3. Call "div8u".
- 4. The result is found in "dres8u" and the remainder in "drem8u".

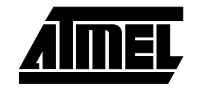

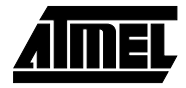

## **Performance**

**Table 2.** "div8u" Register Usage (Code-size Optimized Version)

| Register        | Input             | <b>Internal</b>        | Output               |
|-----------------|-------------------|------------------------|----------------------|
| <b>R15</b>      |                   |                        | "drem8u" - Remainder |
| R <sub>16</sub> | "dd8u" - Dividend |                        | "dres8u" – Result    |
| <b>R17</b>      | "dv8u" – Divisor  |                        |                      |
| R <sub>18</sub> |                   | "dcnt8u" - Lop Counter |                      |

**Table 3.** "div8u" Performance Figures (Code-size Optimized Version)

| <b>Parameter</b>                  | Value                                                        |
|-----------------------------------|--------------------------------------------------------------|
| Code Size (Words)                 | 14                                                           |
| <b>Execution Time</b><br>(Cycles) | 97                                                           |
| <b>Register Usage</b>             | Low Registers $-1$<br>High Registers $-3$<br>Pointers - None |
| Interrupts Usage                  | None                                                         |
| Peripherals Usage                 | None                                                         |

**Table 4.** "div8u" Register Usage (Speed Optimized Version)

| Register        | Input             | <b>Internal</b> | Output               |
|-----------------|-------------------|-----------------|----------------------|
| <b>R15</b>      |                   |                 | "drem8u" - Remainder |
| R <sub>16</sub> | "dd8u" – Dividend |                 | "dres8u" – Result    |
| <b>R17</b>      | "dv8u" – Divisor  |                 |                      |

**Table 5.** "div8u" Performance Figures (Speed Optimized Version)

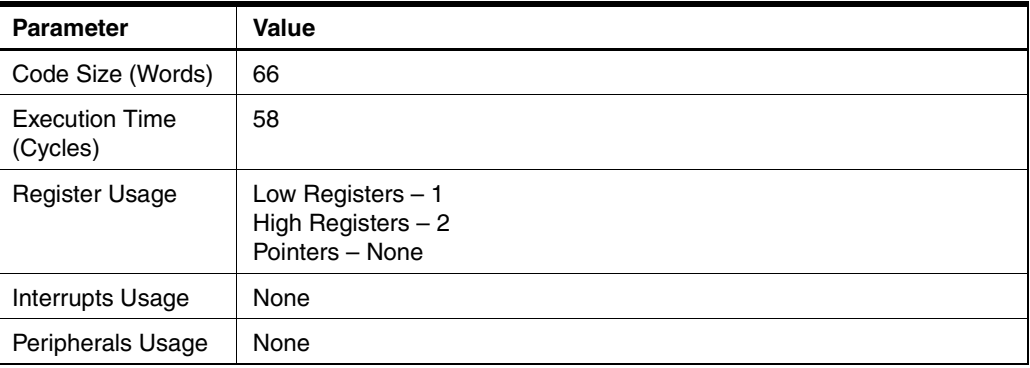

# **Divide Routines**

# **8/8 = 8 + 8 Signed Division – "div8s"**

The subroutine "mpy8s" implements signed 8-bit division. The implementation is code-size optimized. If negative, the input values shall be represented on two's complement's form. [Figure 2](#page-5-0) shows the flowchart for the signed 8/8 division.

**Algorithm Description** The algorithm for signed 8/8 division is as follows:

- 1. XOR dividend and divisor and store in a sign register.
- 2. If MSB of dividend set, negate dividend.
- 3. If MSB of divisor set, negate dividend.
- 4. Clear remainder and carry.
- 5. Load loop counter with 9.
- 6. Shift left dividend into carry.
- 7. Decrement loop counter.
- 8. If loop counter  $\neq$  0, go to step 11.
- 9. If MSB of sign register set, negate result.
- 10. Return.
- 11. Shift left carry (from dividend/result) into remainder.
- 12. Subtract divisor from remainder.
- 13. If result negative, add back divisor, clear carry and go to step 6.
- 14. Set carry and go to step 6.

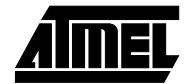

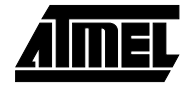

<span id="page-5-0"></span>**Figure 2.** "div8s" Flowchart (Signed 8/8 Division)

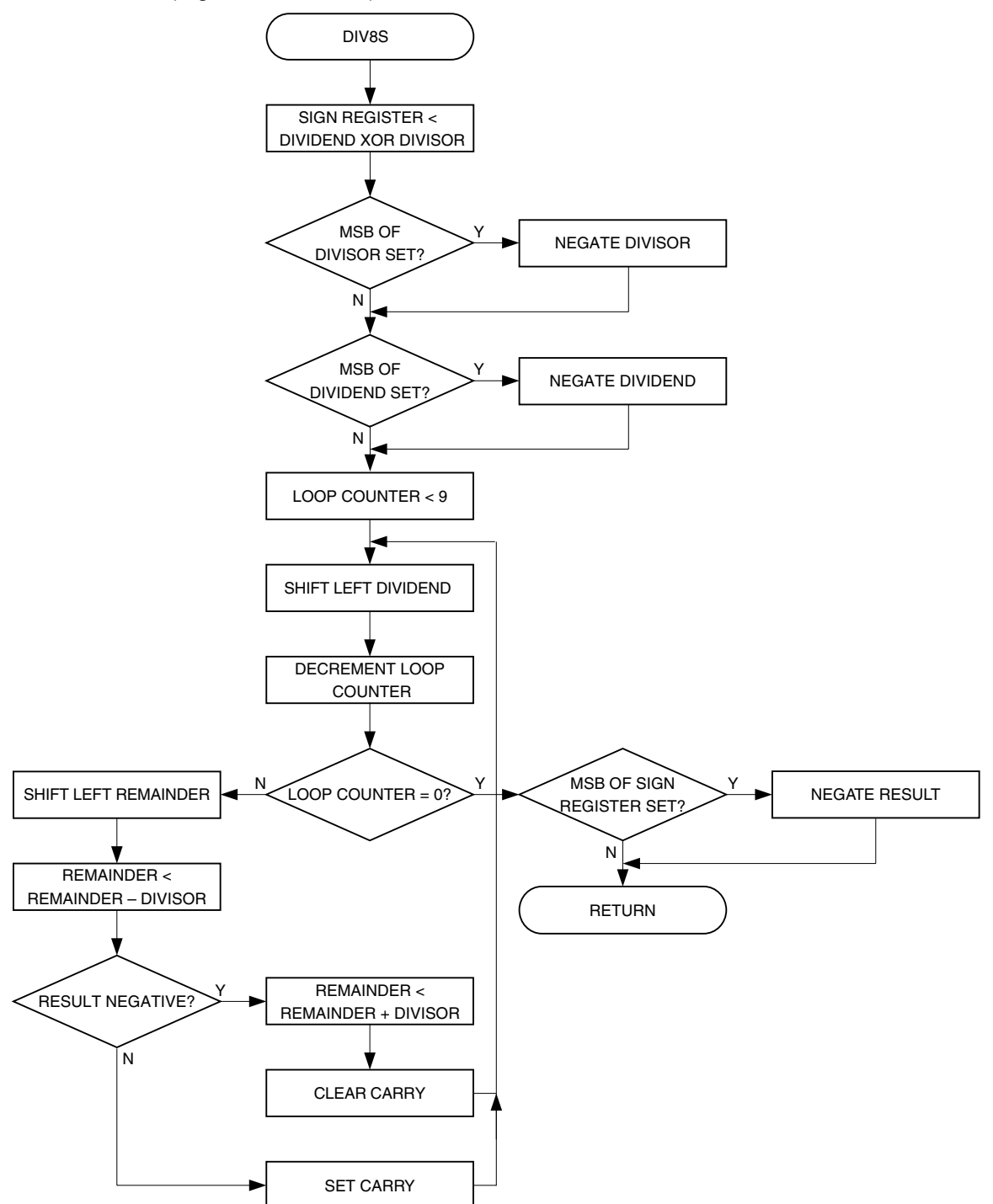

**Usage** The usage of "div8s" follows the procedure below:

- 1. Load register variable "dd8s" with the dividend (the number to be divided).
- 2. Load register variable "dv8s" with the divisor (the dividing number).
- 3. Call "div8s".
- 4. The result is found in "dres8s" and the remainder in "drem8s".

# **<sup>6</sup> Divide Routines**

## **Performance**

**Table 6.** "div8s" Register Usage

| Register        | Input             | <b>Internal</b>        | Output               |
|-----------------|-------------------|------------------------|----------------------|
| R <sub>14</sub> |                   | "d8s" – Sign Register  |                      |
| R <sub>15</sub> |                   |                        | "drem8s" - Remainder |
| R <sub>16</sub> | "dd8s" - Dividend |                        | "dres8s" - Result    |
| <b>R17</b>      | "dv8s" – Divisor  |                        |                      |
| R <sub>18</sub> |                   | "dcnt8s" - Lop Counter |                      |

**Table 7.** "div8s" Performance Figures

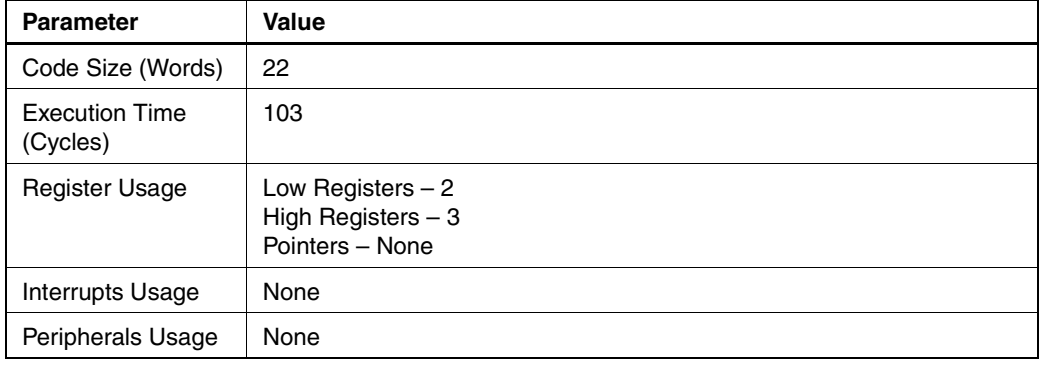

# **16/16 = 16 + 16 Unsigned Division – "div16u"**

Both program files contain a routine called "div16u", which performs unsigned 16-bit division.

Both implementations are based on the same algorithm. The code-size optimized implementation uses looped code, whereas the speed optimized code is a straight-line code implementation. [Figure 3](#page-7-0) shows the flowchart for the code-size optimized version.

**Algorithm Description** The algorithm for unsigned 16/16 division (code-size optimized code) is as follows:

- 1. Clear remainder and carry.
- 2. Load loop counter with 17.
- 3. Shift left dividend into carry
- 4. Decrement loop counter.
- 5. If loop counter  $= 0$ , return.
- 6. Shift left carry (from dividend/result) into remainder.
- 7. Subtract divisor from remainder.
- 8. If result negative, add back divisor, clear carry and go to step 3.
- 9. Set carry and go to step 3.

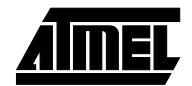

<span id="page-7-0"></span>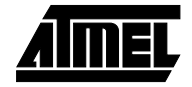

**Figure 3.** "div16u" Flowchart (Code-size Optimized Implementation)

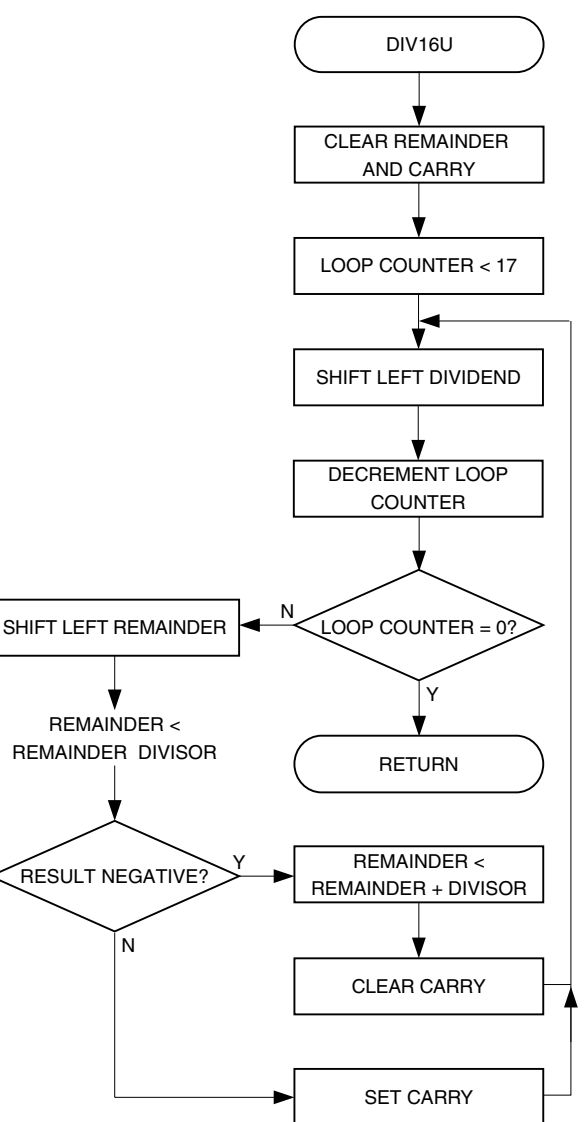

Usage The usage of "div16u" is the same for both implementations and is described in the following procedure:

- 1. Load the 16-bit register variable "dd16uH:dd16uL" with the dividend (the number to be divided).
- 2. Load the 16-bit register variable "dv16uH:dv16uL" with the divisor (the dividing number).
- 3. Call "div16u".
- 4. The result is found in "dres16u" and the remainder in "drem16u".

# **Divide Routines**

## **Performance**

| Register        | Input                            | Internal                | Output                             |
|-----------------|----------------------------------|-------------------------|------------------------------------|
| R <sub>14</sub> |                                  |                         | "drem16uL" - Remainder<br>Low Byte |
| R <sub>15</sub> |                                  |                         | "drem16uH - Remainder<br>High Byte |
| R <sub>16</sub> | "dd16uL" – Dividend<br>Low Byte  |                         | "dres16uL" - Result<br>Low Byte    |
| R <sub>17</sub> | "dd16uH" - Dividend<br>High Byte |                         | "dres16uH" - Result<br>High Byte   |
| R <sub>18</sub> | "dv16uL" – Divisor<br>Low Byte   |                         |                                    |
| R <sub>19</sub> | "dv16uH" – Divisor<br>High Byte  |                         |                                    |
| R <sub>20</sub> |                                  | "dcnt16u" - Lop Counter |                                    |

**Table 8.** "div16u" Register Usage (Code-size Optimized Version)

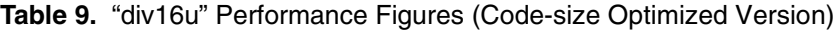

| <b>Parameter</b>                  | <b>Value</b>                                                 |
|-----------------------------------|--------------------------------------------------------------|
| Code Size (Words)                 | 19                                                           |
| <b>Execution Time</b><br>(Cycles) | 243                                                          |
| <b>Register Usage</b>             | Low Registers $-2$<br>High Registers $-5$<br>Pointers - None |
| Interrupts Usage                  | None                                                         |
| Peripherals Usage                 | None                                                         |

**Table 10.** "div16u" Register Usage (Speed Optimized Version)

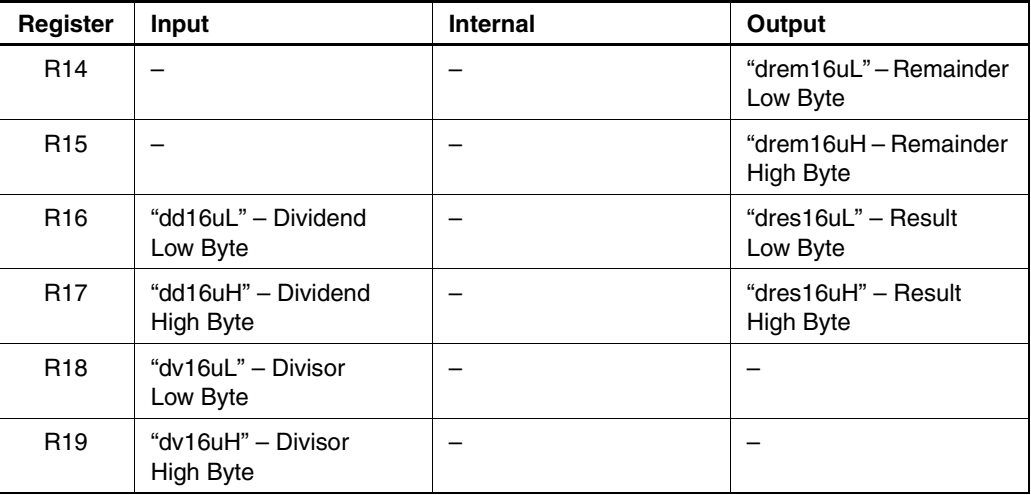

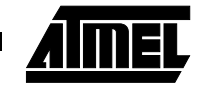

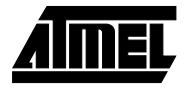

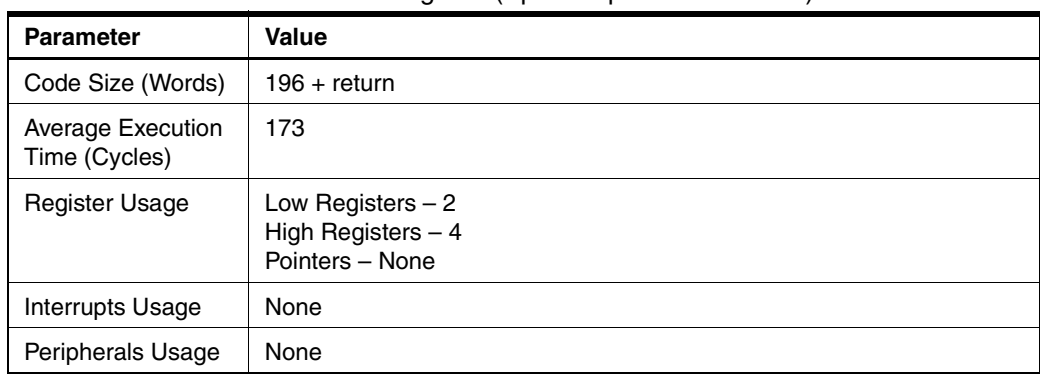

The subroutine "mpy16s" implements signed 16-bit division. The implementation is code-size optimized. If negative, the input values shall be represented on two's comple-

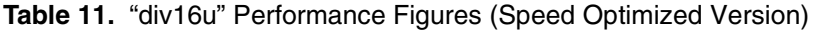

# **16/16 = 16 + 16 Signed Division – "div16s"**

**Algorithm Description** The algorithm for signed 16/16 division is as follows:

1. XOR dividend and divisor high bytes and store in a Sign register.

ment's form. [Figure 4](#page-10-0) shows the flowchart for the signed 16/16 division.

- 2. If MSB of dividend high byte set, negate dividend.
- 3. If MSB of divisor set high byte, negate dividend.
- 4. Clear remainder and carry.
- 5. Load loop counter with 17.
- 6. Shift left dividend into carry.
- 7. Decrement loop counter.
- 8. If loop counter  $\neq$  0, go to step 11.
- 9. If MSB of sign register set, negate result.
- 10. Return.
- 11. Shift left carry (from dividend/result) into remainder.
- 12. Subtract divisor from remainder.
- 13. If result negative, add back divisor, clear carry and go to step 6.
- 14. Set carry and go to step 6.

<span id="page-10-0"></span>**Figure 4.** "div16s" Flowchart (Signed 16/16 Division)

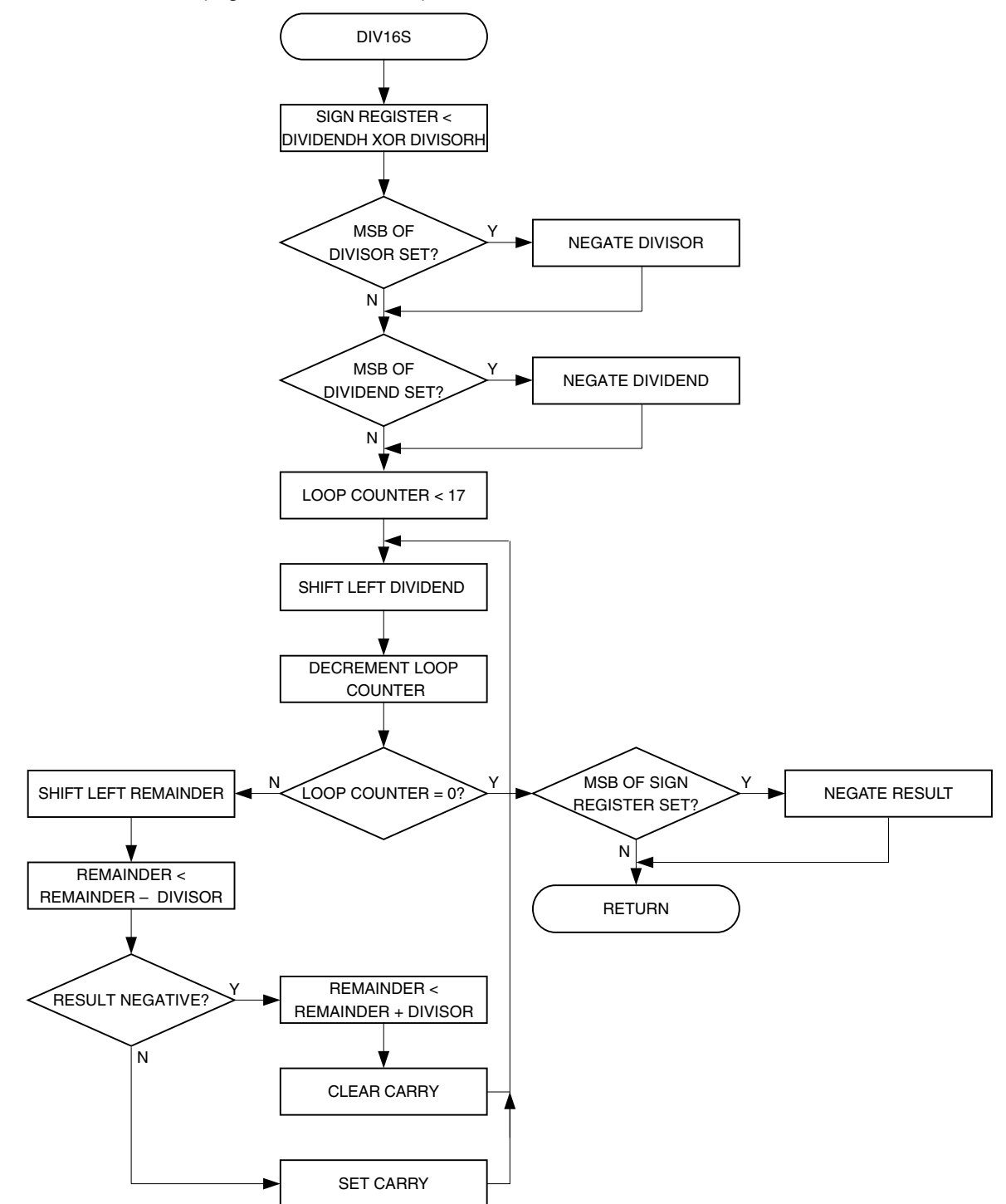

Usage The usage of "div16s" is described in the following procedure:

- 1. Load the 16-bit register variable "dd16sH:dd16sL" with the dividend (the number to be divided).
- 2. Load the 16-bit register variable "dv16sH:dv16sL" with the divisor (the dividing number).
- 3. Call "div16s".
- 4. The result is found in "dres16s" and the remainder in "drem16s".

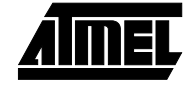

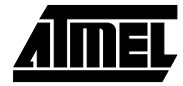

## **Performance**

**Table 12.** "div16s" Register Usage

| Register        | Input                            | <b>Internal</b>         | Output                              |
|-----------------|----------------------------------|-------------------------|-------------------------------------|
| <b>R14</b>      |                                  |                         | "drem16sL" - Remainder<br>Low Byte  |
| R <sub>15</sub> |                                  |                         | "drem16sH" - Remainder<br>High Byte |
| R <sub>16</sub> | "dd16sL" - Dividend<br>Low Byte  |                         | "dres16sL" - Result<br>Low Byte     |
| R <sub>17</sub> | "dd16sH" – Dividend<br>High Byte |                         | "dres16sH" – Result<br>High Byte    |
| R <sub>18</sub> | "dv16sL" - Divisor<br>Low Byte   |                         |                                     |
| R <sub>19</sub> | "dv16sH" - Divisor<br>High Byte  |                         |                                     |
| R <sub>20</sub> |                                  | "dcnt16s" - Lop Counter |                                     |

**Table 13.** "div16s" Performance Figures

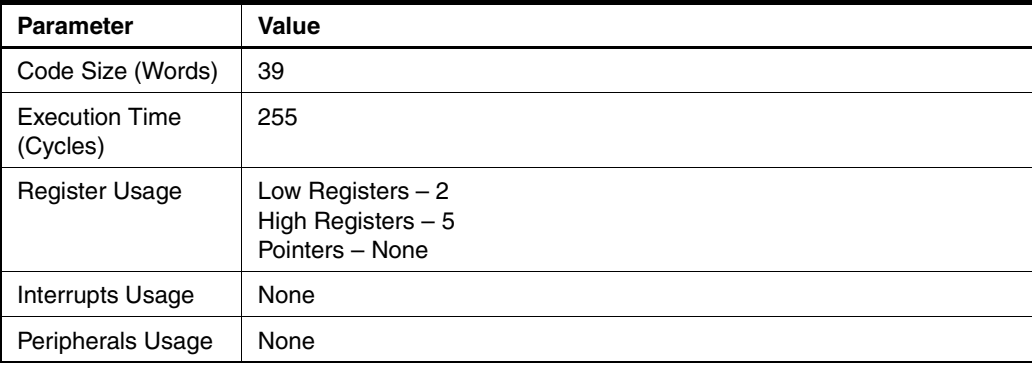

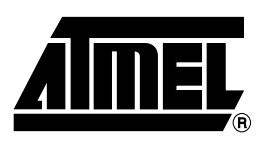

*Corporate Headquarters* 2325 Orchard Parkway San Jose, CA 95131 TEL (408) 441-0311 FAX (408) 487-2600

### *Europe*

Atmel SarL Route des Arsenaux 41 Casa Postale 80 CH-1705 Fribourg Switzerland TEL (41) 26-426-5555 FAX (41) 26-426-5500

### *Asia*

Atmel Asia, Ltd. Room 1219 Chinachem Golden Plaza 77 Mody Road Tsimhatsui East Kowloon Hong Kong TEL (852) 2721-9778 FAX (852) 2722-1369

### *Japan*

Atmel Japan K.K. 9F, Tonetsu Shinkawa Bldg. 1-24-8 Shinkawa Chuo-ku, Tokyo 104-0033 Japan TEL (81) 3-3523-3551 FAX (81) 3-3523-7581

## **Atmel Headquarters Atmel Product Operations**

*Atmel Colorado Springs* 1150 E. Cheyenne Mtn. Blvd. Colorado Springs, CO 80906 TEL (719) 576-3300 FAX (719) 540-1759

### *Atmel Grenoble*

Avenue de Rochepleine BP 123 38521 Saint-Egreve Cedex, France TEL (33) 4-7658-3000 FAX (33) 4-7658-3480

### *Atmel Heilbronn*

Theresienstrasse 2 POB 3535 D-74025 Heilbronn, Germany TEL (49) 71 31 67 25 94 FAX (49) 71 31 67 24 23

### *Atmel Nantes*

La Chantrerie BP 70602 44306 Nantes Cedex 3, France TEL (33) 0 2 40 18 18 18 FAX (33) 0 2 40 18 19 60

### *Atmel Rousset*

Zone Industrielle 13106 Rousset Cedex, France TEL (33) 4-4253-6000 FAX (33) 4-4253-6001

### *Atmel Smart Card ICs*

Scottish Enterprise Technology Park East Kilbride, Scotland G75 0QR TEL (44) 1355-357-000 FAX (44) 1355-242-743

### *Atmel Programmable SLI Hotline* (408) 436-4119

*Atmel Programmable SLI e-mail* fpslic@atmel.com

*FAQ* Available on web site

### **© Atmel Corporation 2001.**

Atmel Corporation makes no warranty for the use of its products, other than those expressly contained in the Company's standard warranty which is detailed in Atmel's Terms and Conditions located on the Company's web site. The Company assumes no responsibility for any errors which may appear in this document, reserves the right to change devices or specifications detailed herein at any time without notice, and does not make any commitment to update the information contained herein. No licenses to patents or other intellectual property of Atmel are granted by the Company in connection with the sale of Atmel products, expressly or by implication. Atmel's products are not authorized for use as critical components in life support devices or systems.

Atmel<sup>®</sup> and AVR<sup>®</sup> are the registered trademarks of Atmel; FPSLIC<sup>™</sup> is the trademark of Atmel.

Other terms and product names may be trademarks of others.

*e-mail* literature@atmel.com

*Web Site* http://www.atmel.com

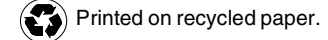